**D 74394 (Pages : 2) Name ..................................**

**Reg. No** 

# **FIRST SEMESTER B.Sc. DEGREE EXAMINATION, NOVEMBER 2014**

## **(CUCBCSS—UG)**

### **Complementary Course**

#### **Microbiology**

## **MB IC 03—COMPUTERAPPLICATIONS—FUNDAMENTALS**

**Time :Three Hours** 

*Answer* **all** *questions. Each question carries <sup>1</sup> /2 mark.* 

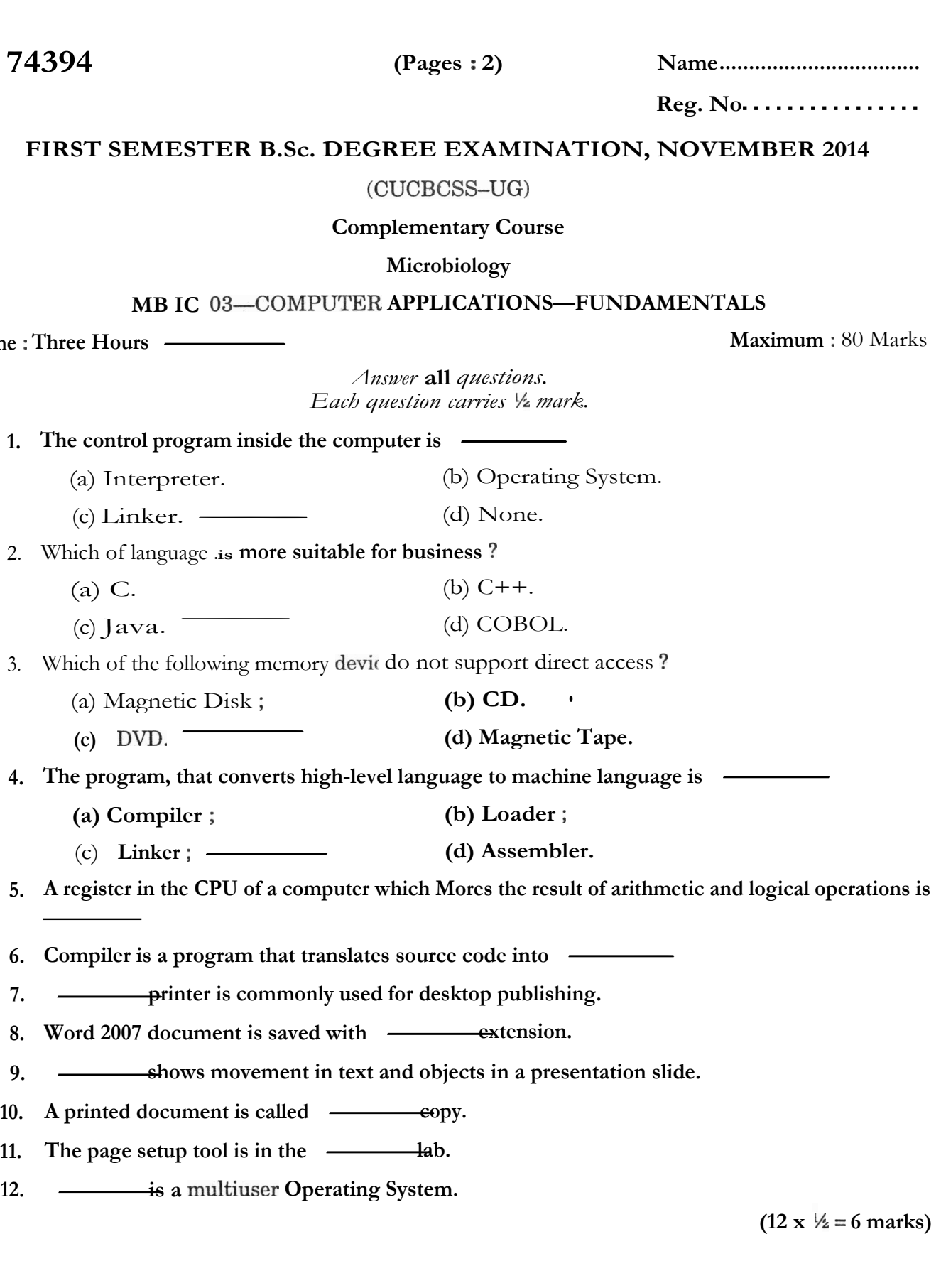

 $(12 \times \frac{1}{2}) = 6 \text{ marks}$ 

**Turn over** 

#### *Answer* all *questions. Each question carries* 2 *marks.*

- 13. What is auxiliary memory ?
- 14. What is a translator ?
- 15. Define hardware and software.
- 16. What is clipboard ?
- 17. What is slide animation ?
- 18. How can you rename a worksheet ?
- 19. What are the functions of input unit ?
- 20. What is the use of find and replace tool in MS word ?
- 21. Differentiate paste and paste special in MS Excel.
- 2..What is the smart and intelligent terminal ?

 $(10 \times 2 = 20 \text{ marks})$ 

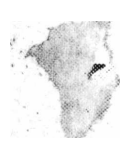

*Answer any six questions. Each question carries* 5 *marks.* 

- 23. Describe and compare Sequential access memory. Random access memory and Read only memory.
- 24. Explain the printing mechanism of InkJet Printer. Compare its performance with laser printer.
- 25. Write the steps for creating a new document in MS Word.
- 26. Write Short notes on
	- (i) DOS; <br>(ii) Linux;

- (iii) Windows.
- 27. Differentiate multiprogramming and multitasking.
- 28. Enumerate different types of memories.
- 29. Write notes on multimedia.
- 30. What are the different types of softwares ?

(6 x 5.= 30 marks)

*Answer any two questions. Each question carries* 12 *marks.* 

- 31. Explain the major blocks of a digital computer with a neat diagram.
- 32. Explain the mail merging feature of MS Word.
- 33. Write short notes on the following terms :—
	- (a) CPU. (b) Plotters.
	- (c) Trackball. (d) MLCR Digitizer.
	- (e) Webcam. (f) Barcode Reader.

 $(2 \times 12 = 24 \text{ marks})$